## **Education and Early Childhood Development**

## **Task: Conducting the End of the Year Home Visit**

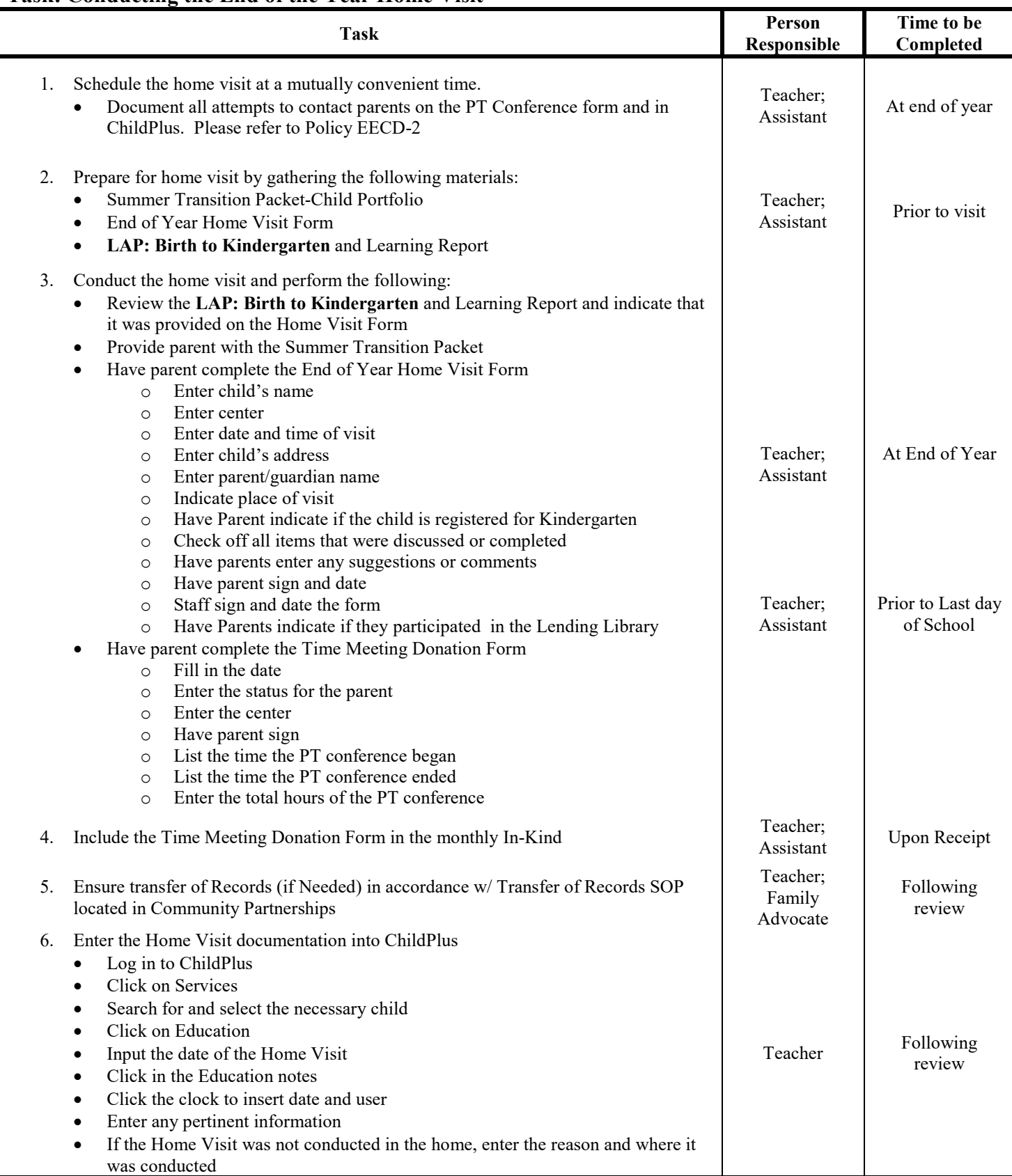

## **Education and Early Childhood Development**

## **Task: Conducting the End of the Year Home Visit**

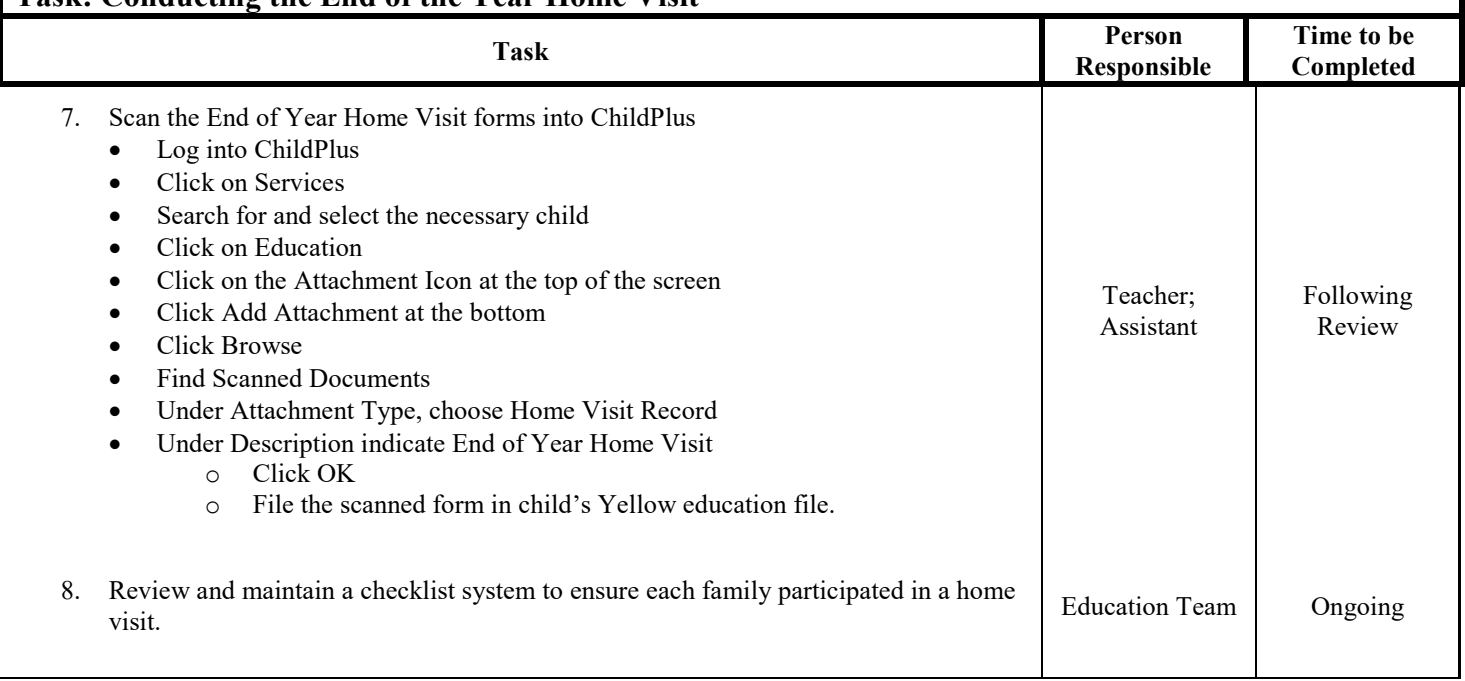